[Windows 2003](https://intrusos.info/doku.php?id=tag:windows_2003&do=showtag&tag=Windows_2003), [microsoft](https://intrusos.info/doku.php?id=tag:microsoft&do=showtag&tag=microsoft), [renombrar dominio](https://intrusos.info/doku.php?id=tag:renombrar_dominio&do=showtag&tag=renombrar_dominio)

## **Renombrar Dominio en Windows 2003 Server**

- <http://technet.microsoft.com/es-es/windowsserver/bb405948.aspx>
- <http://www.bujarra.com/?p=1774>
- <http://support.microsoft.com/?kbid=292541>
- <http://ecastrom.blogspot.com/2008/05/renombrar-el-dominio-en-windows-2003.html>

## **Renombrar en Windows 2008**

[http://www.shariqsheikh.com/blog/index.php/200804/how-to-rename-a-windows-server-2008-do](http://www.shariqsheikh.com/blog/index.php/200804/how-to-rename-a-windows-server-2008-domain/) [main/](http://www.shariqsheikh.com/blog/index.php/200804/how-to-rename-a-windows-server-2008-domain/)

From: <https://intrusos.info/> - **LCWIKI**

Permanent link: **[https://intrusos.info/doku.php?id=windows:renombrar\\_dominio&rev=1359414437](https://intrusos.info/doku.php?id=windows:renombrar_dominio&rev=1359414437)**

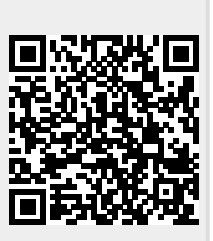

Last update: **2023/01/18 14:01**